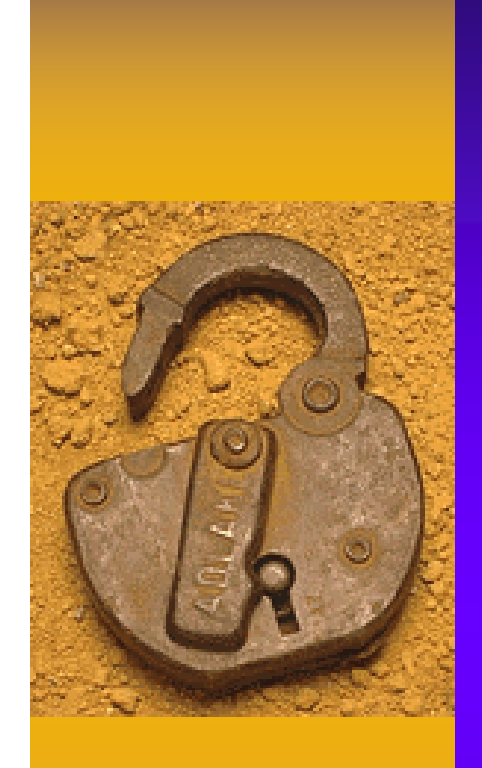

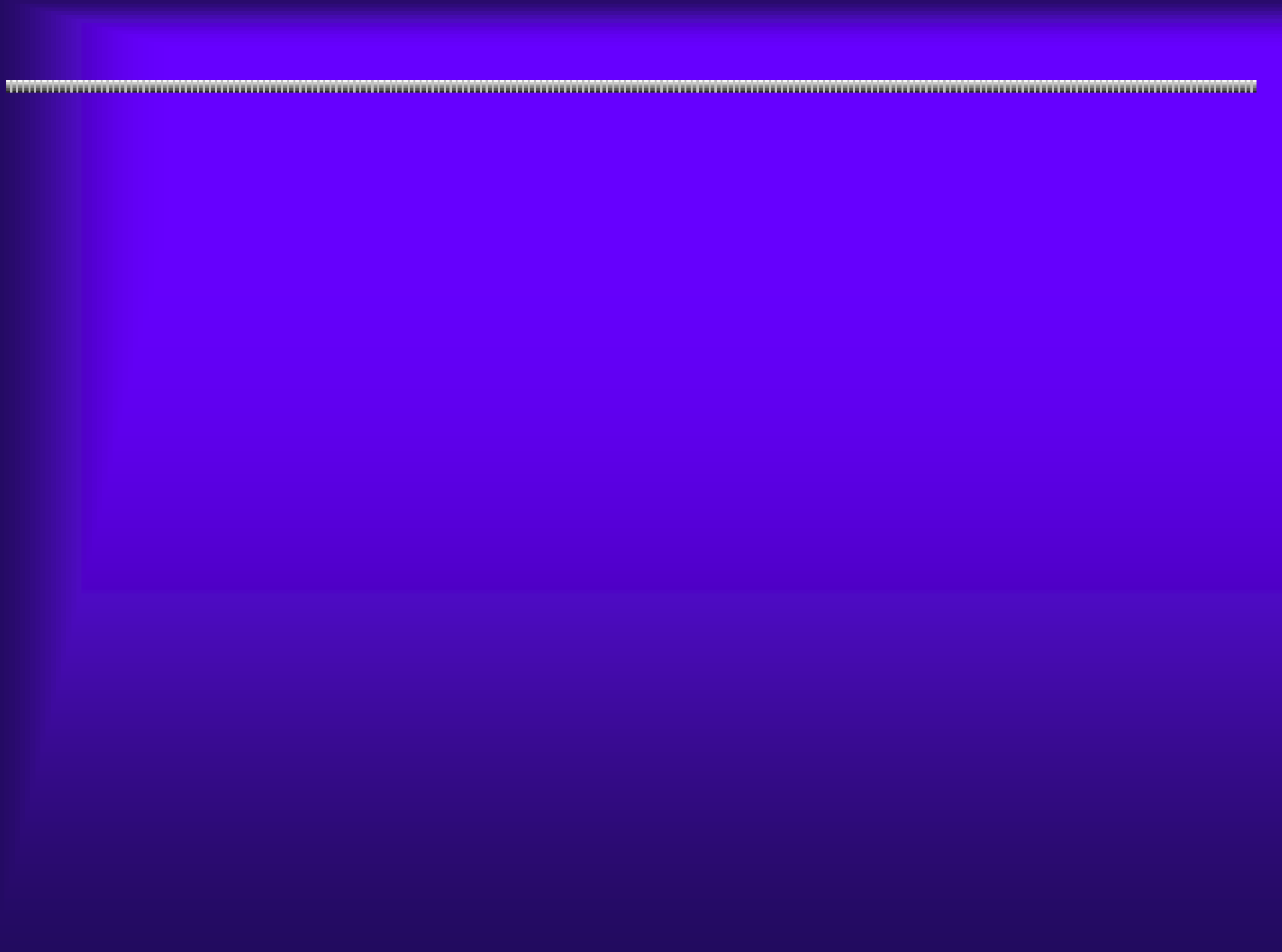

#### IC  $IC$  is a straightforward (i.e.  $\mathbb{R}$  ) and  $\mathbb{R}$  is a straightforward (i.e.  $\mathbb{R}$  ) and  $\mathbb{R}$  ) and  $\mathbb{R}$  (i.e.  $\mathbb{R}$  ) and  $\mathbb{R}$  (i.e.  $\mathbb{R}$  ) and  $\mathbb{R}$  (i.e.  $\mathbb{R}$  ) and  $\mathbb{R}$  (i.e.  $\mathbb$

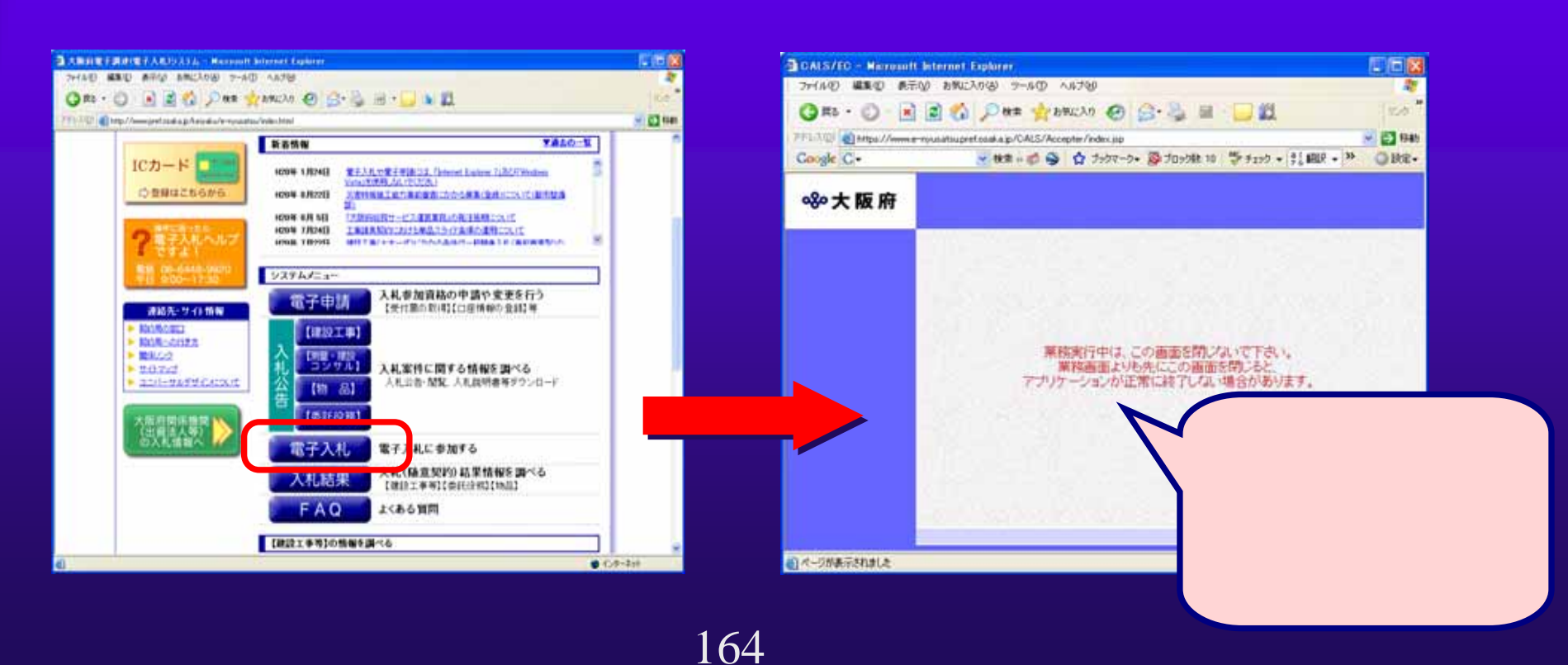

Google

Java complete interviews and the complete interviews and the complete interviews and the complete interviews o の<mark>Java</mark>のキャッシュをクリアしている。

165

,,,,,,,,,,,,,,,,,,,,,,,,,,,,,,,,,,,

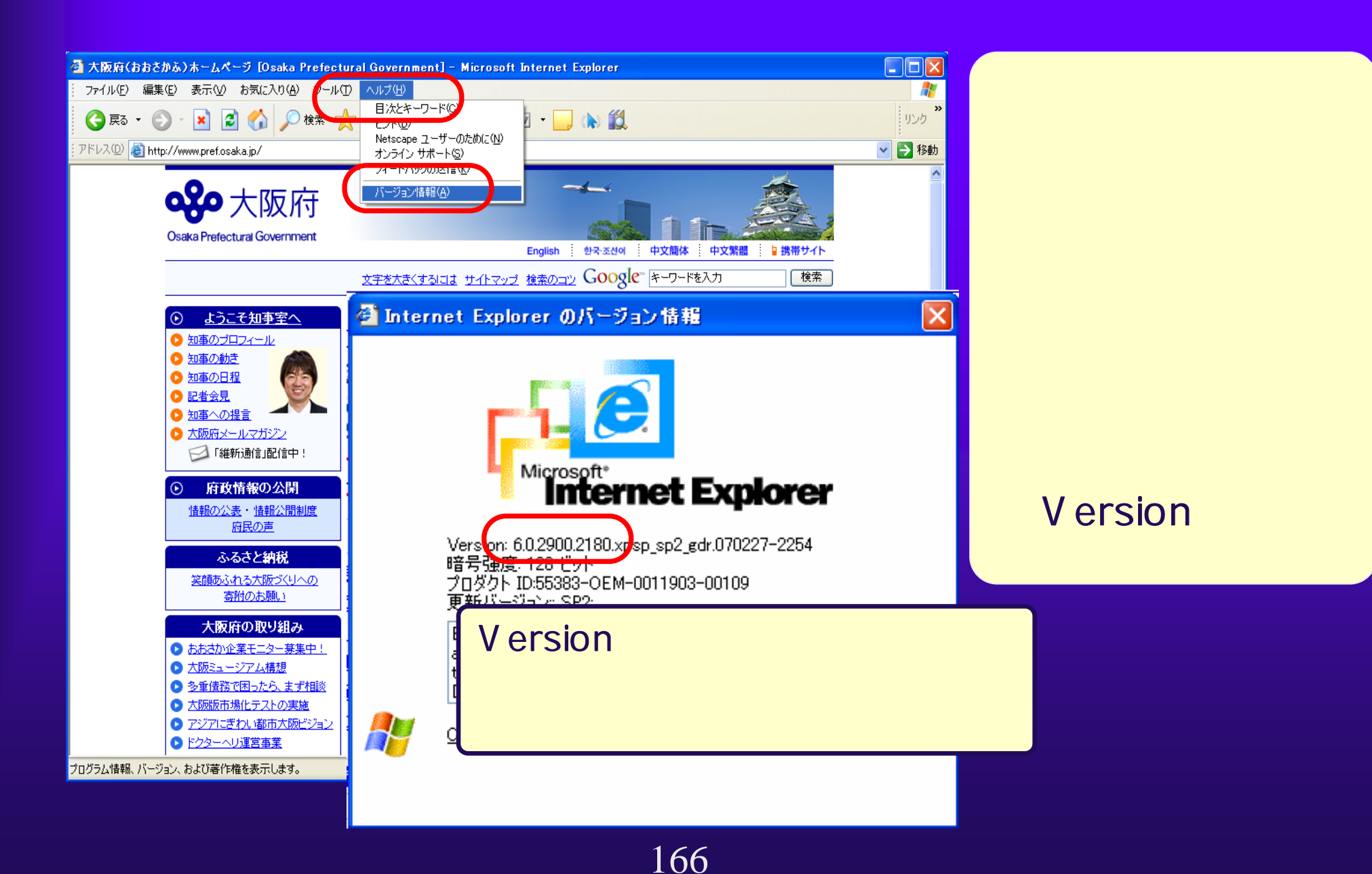

#### Windows XP Windows

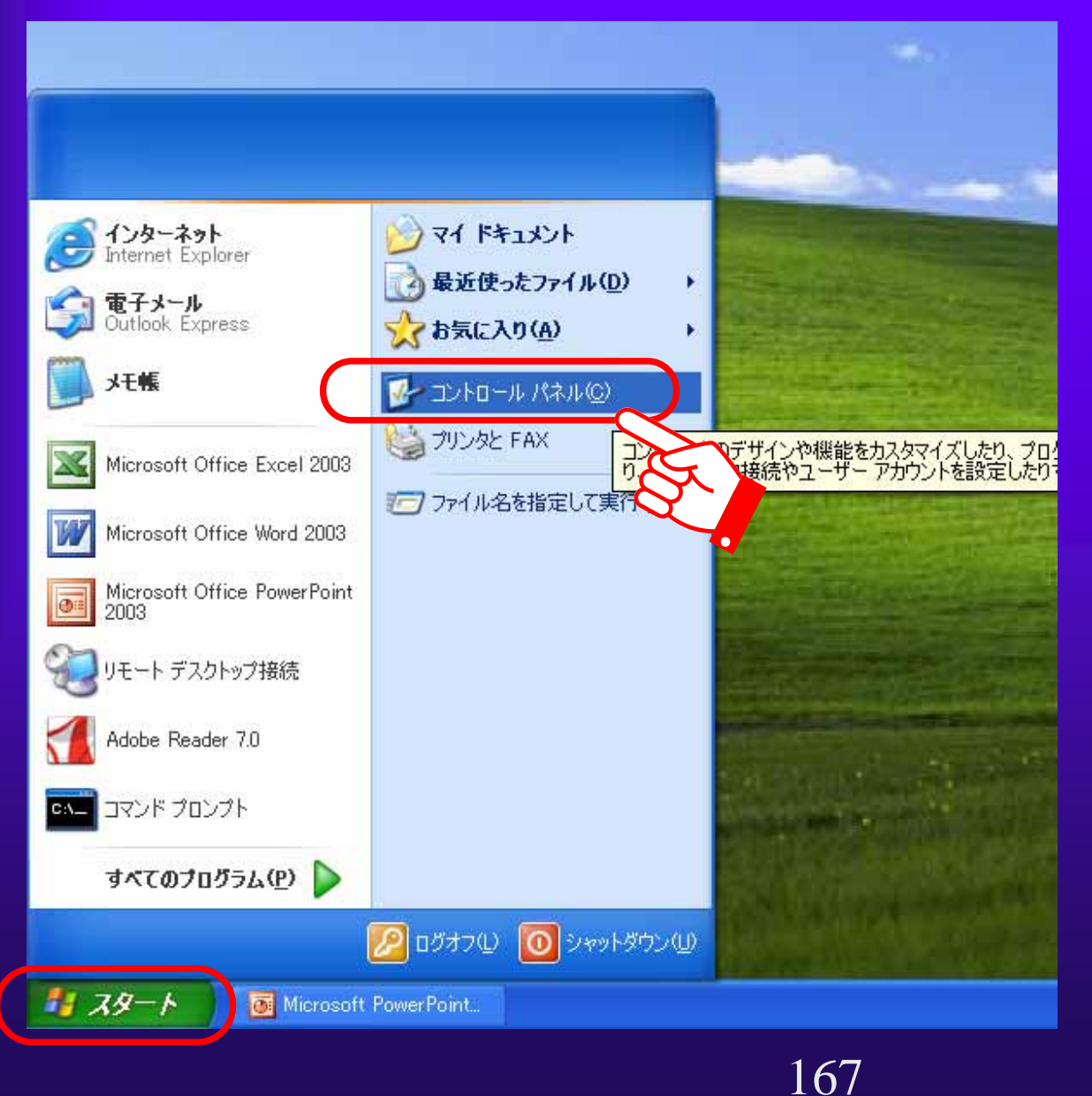

#### Windows XP Windows

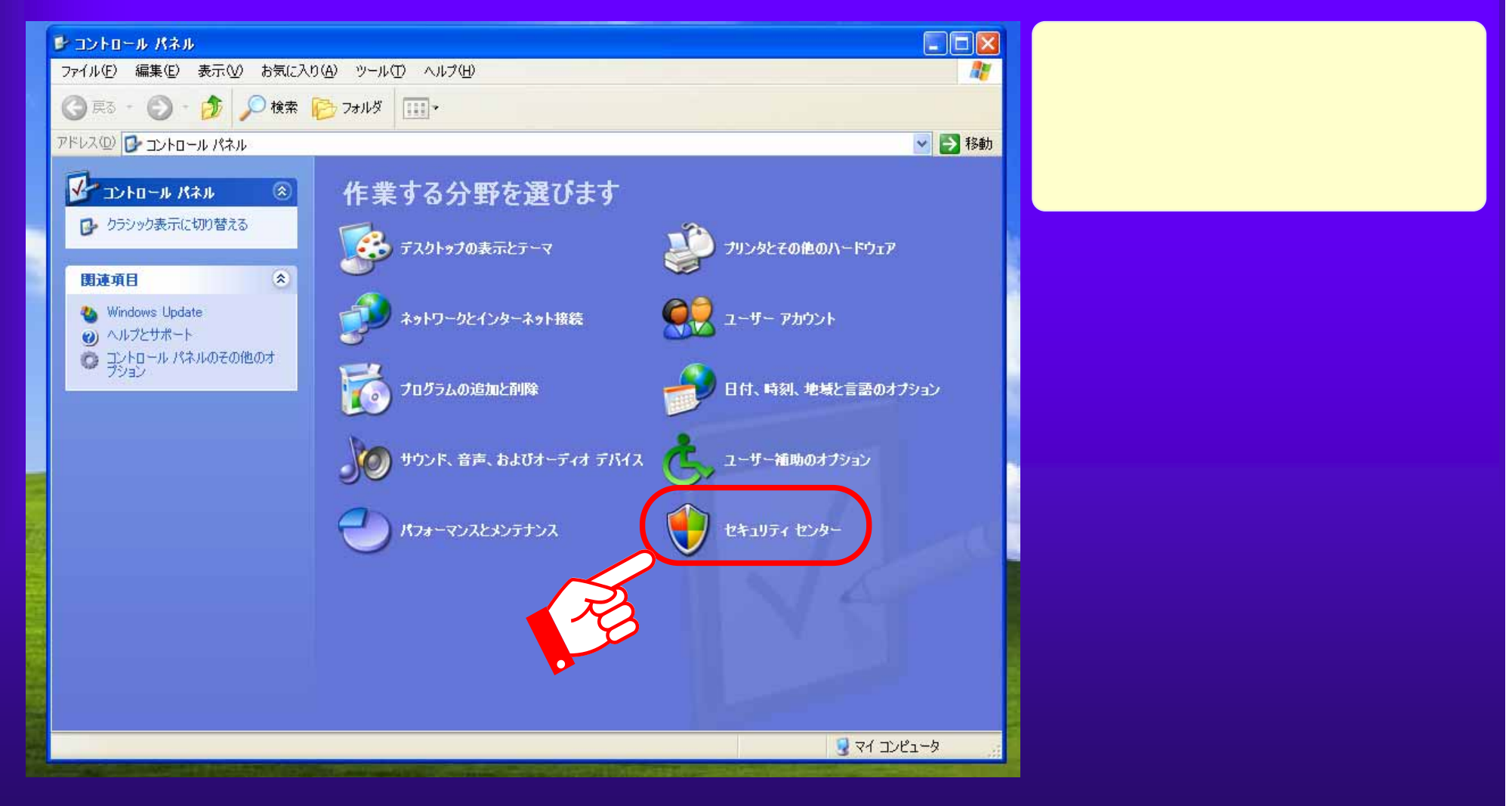

 $5.1(6)$ 

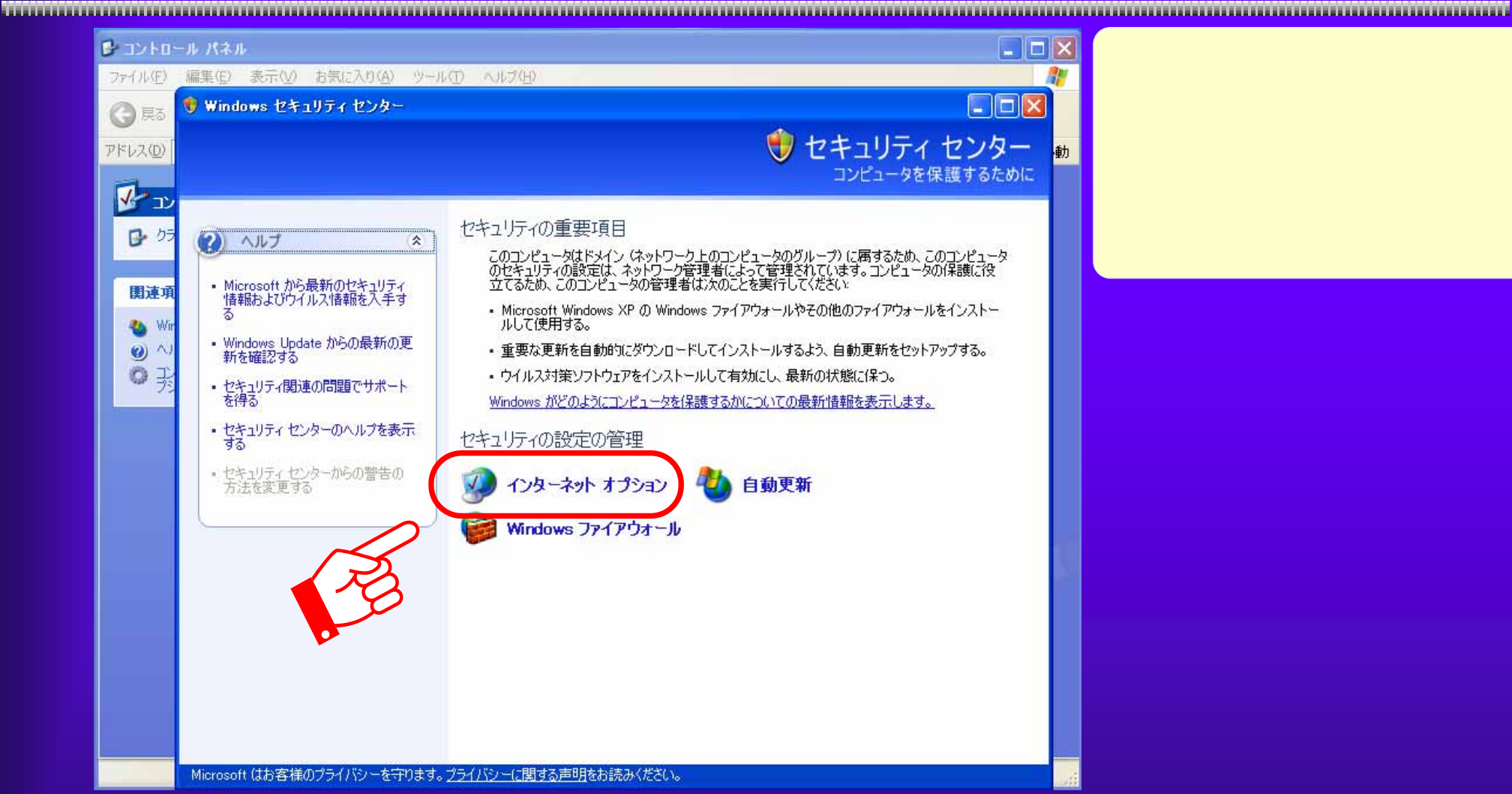

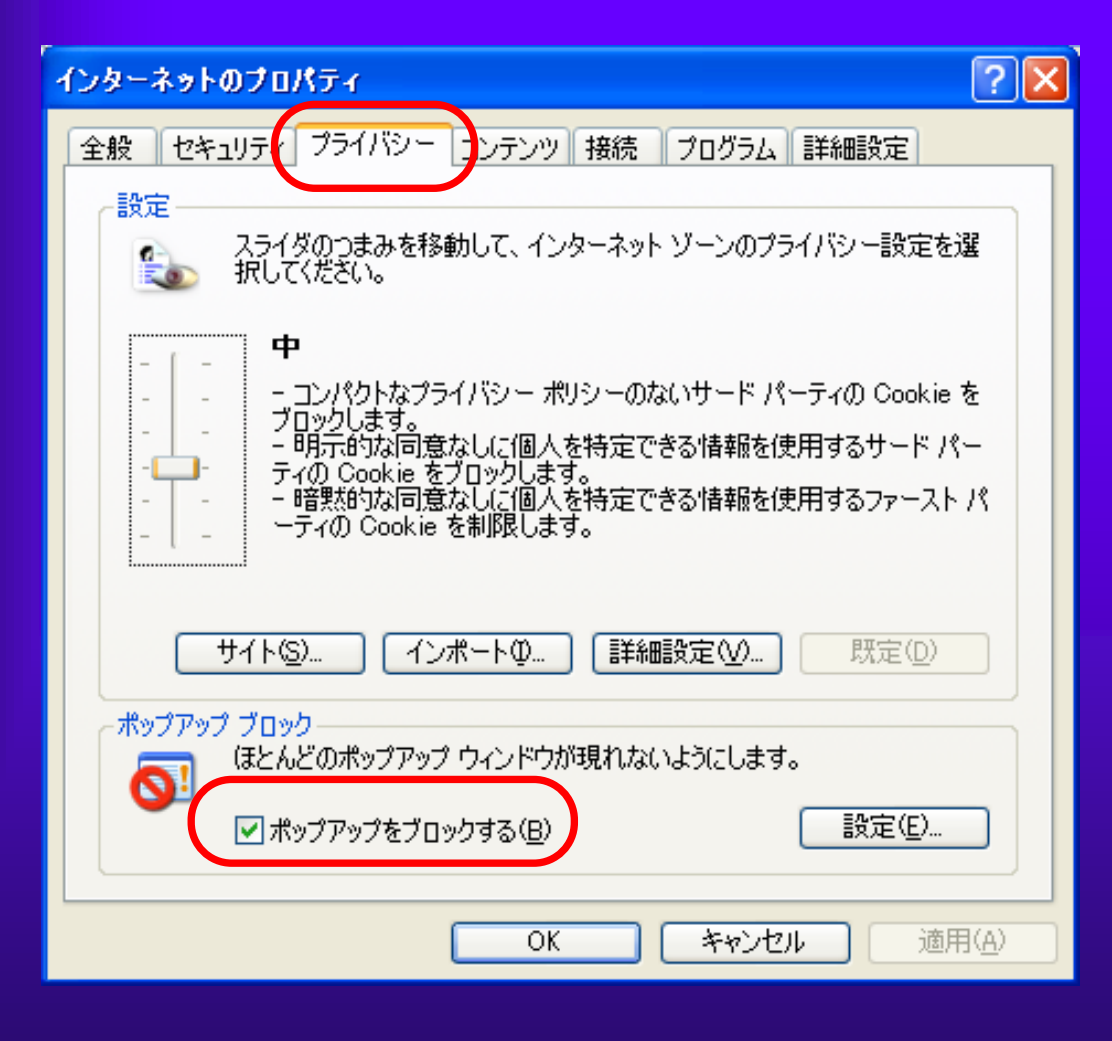

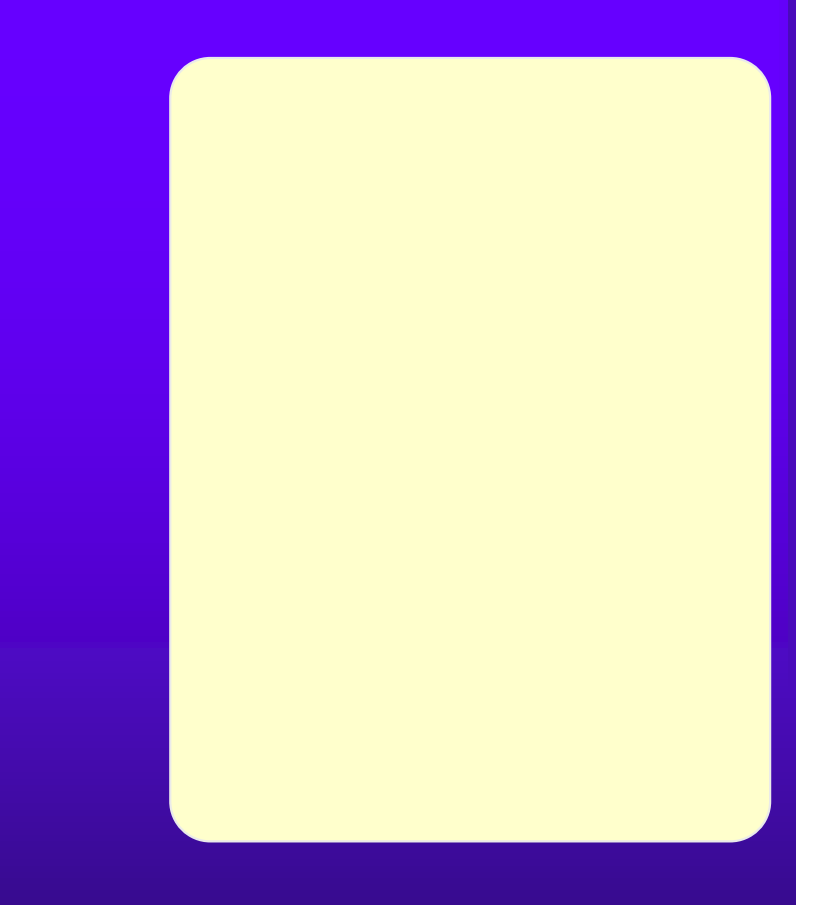

# Google

#### では、Google の場合をある。 マールバー

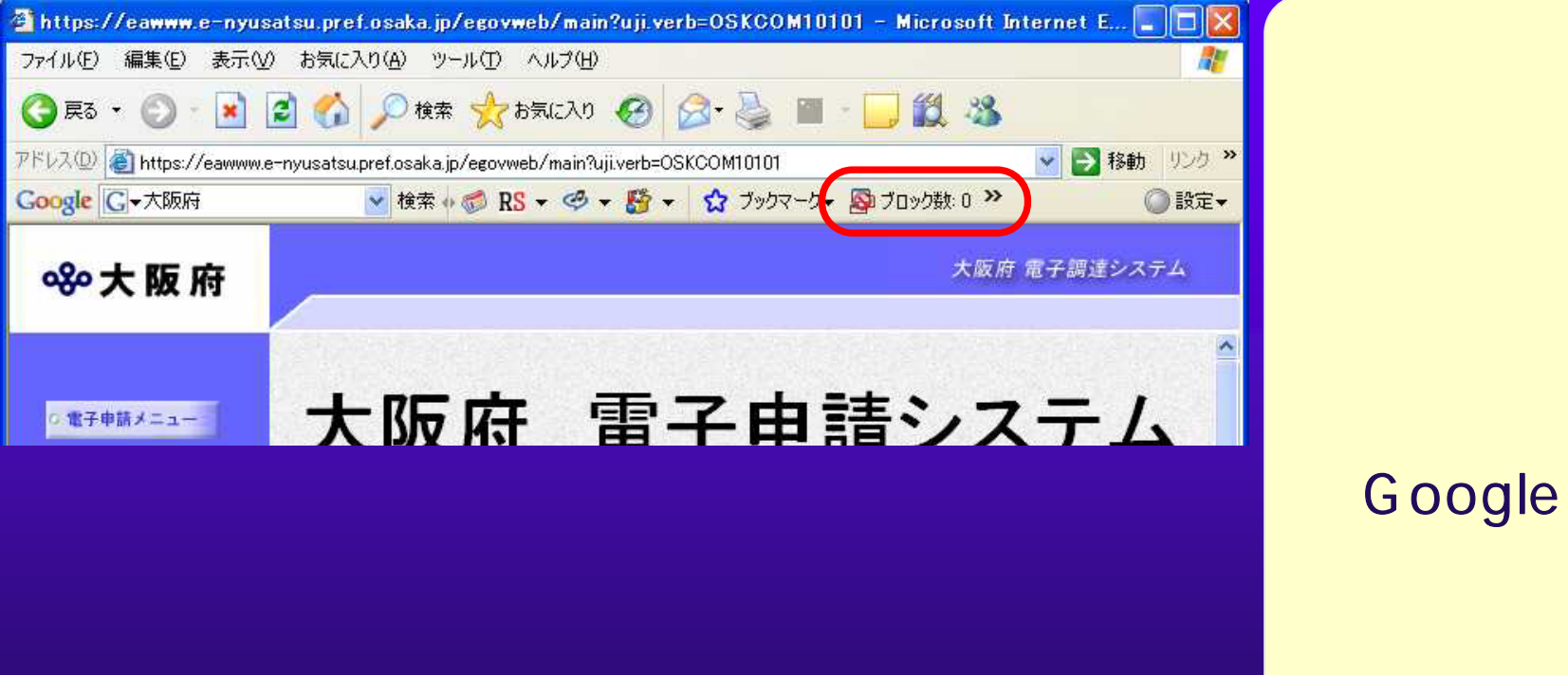

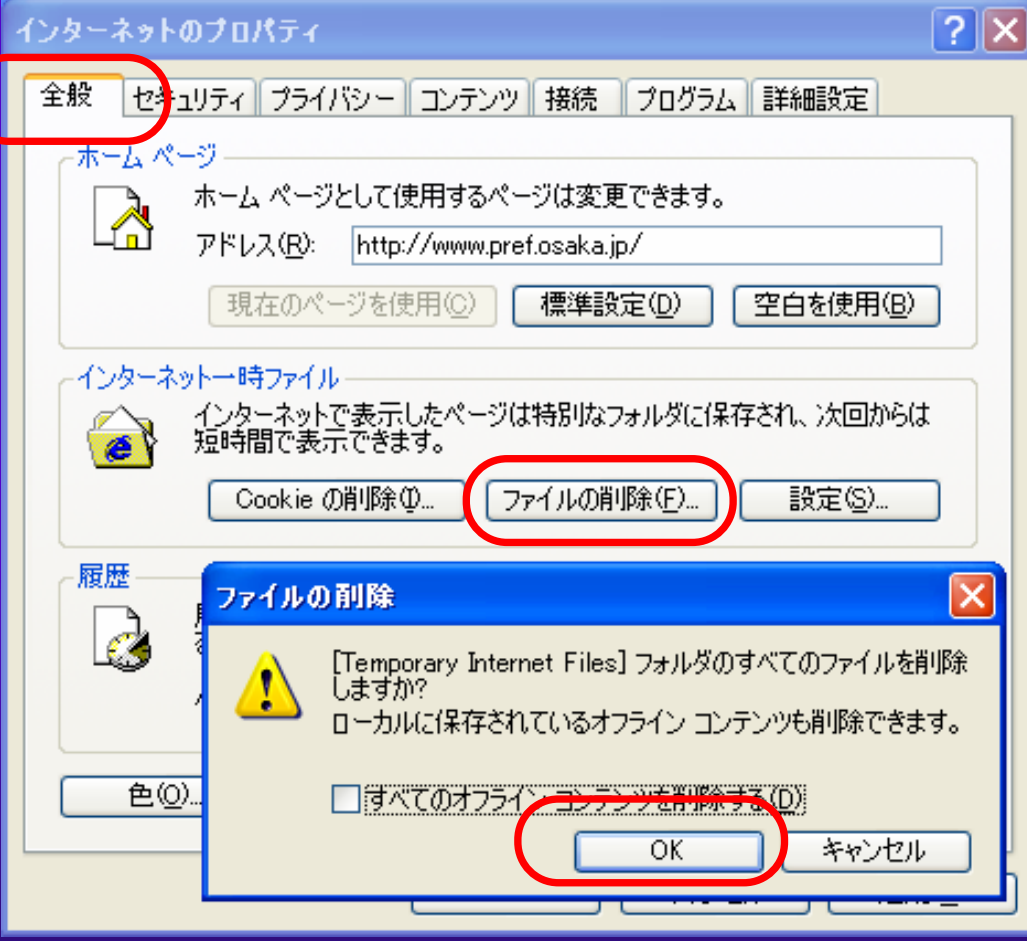

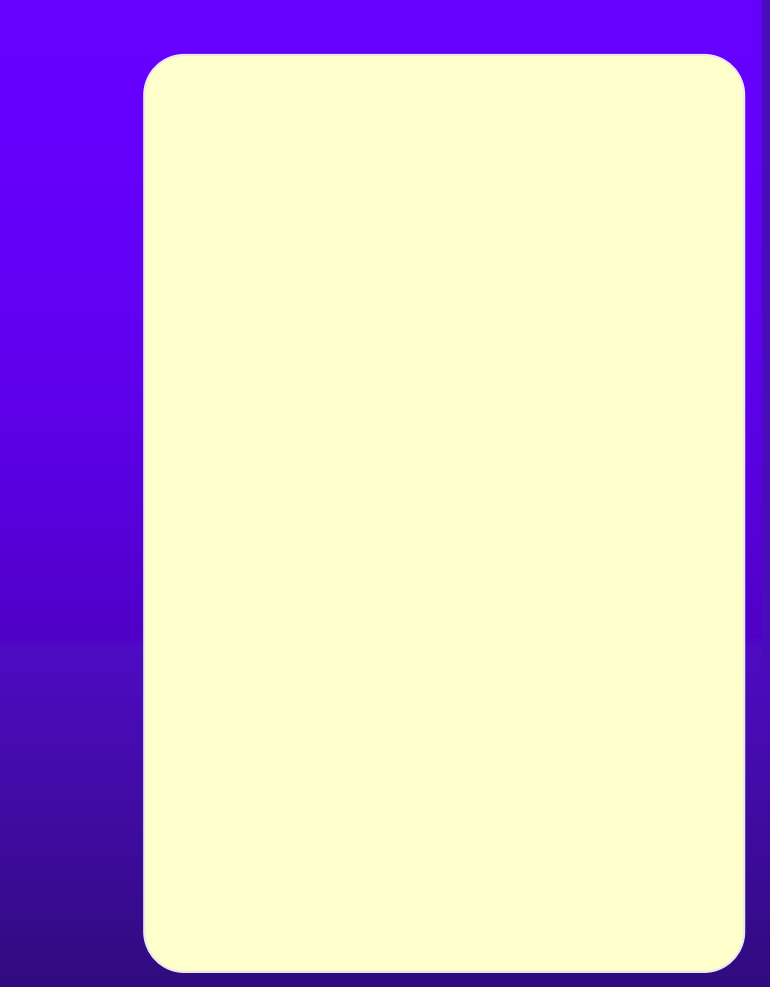

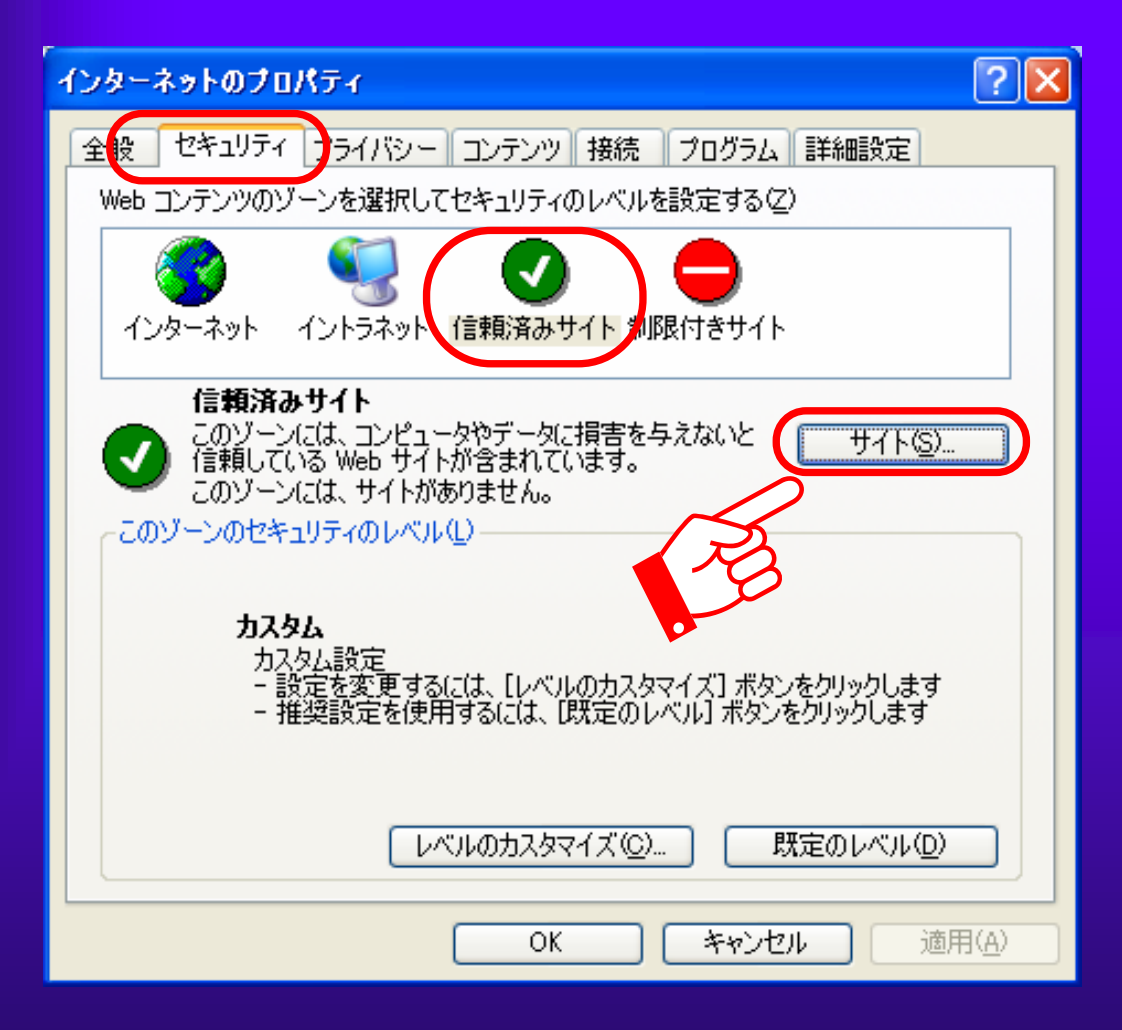

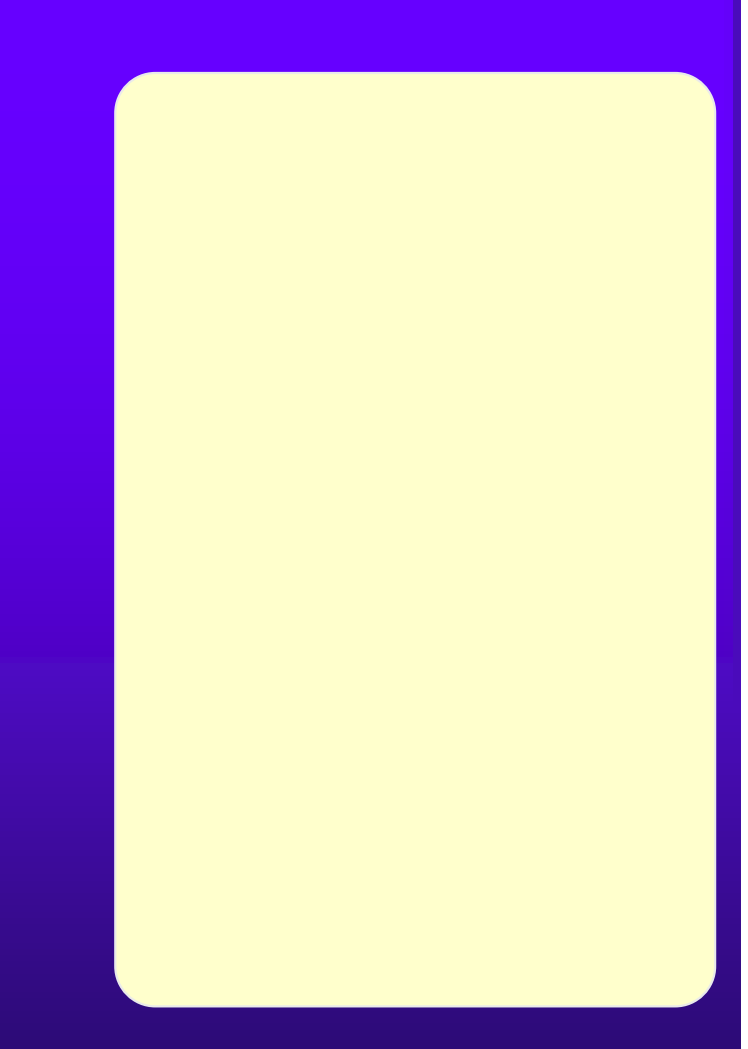

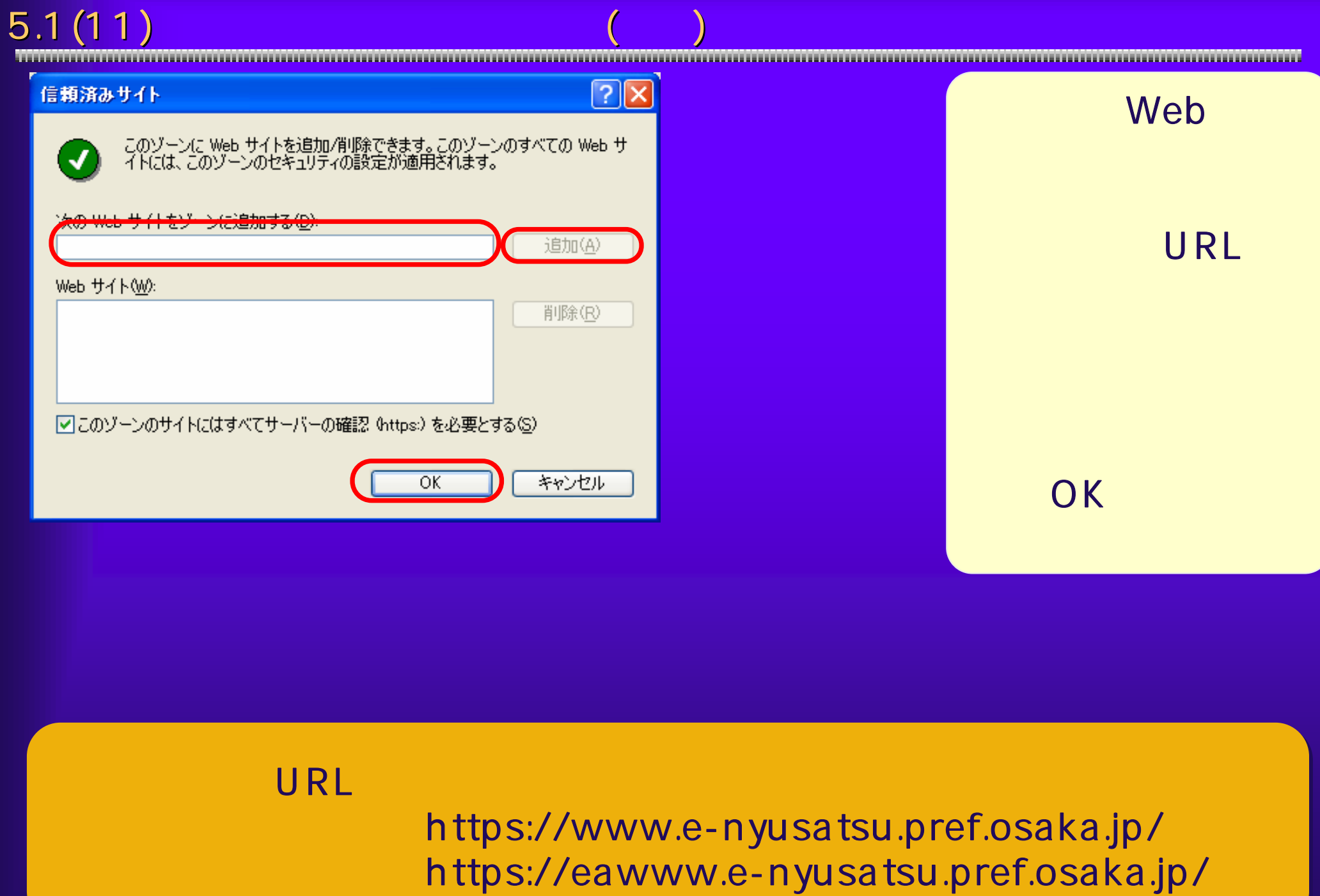

### Javaに関する設定を行います。<<Java

## Plug-in and Mindows XP

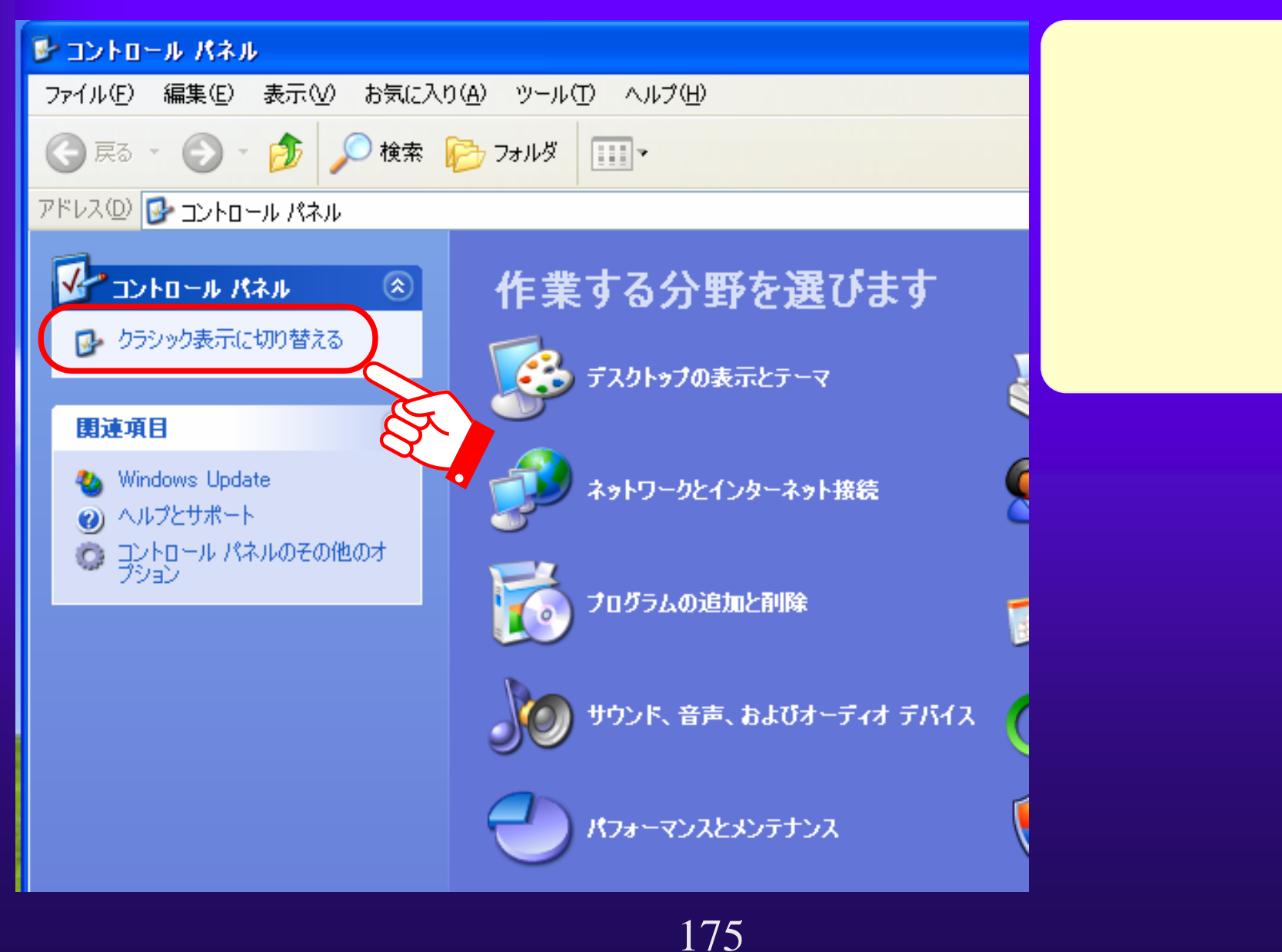

## $5.1(13)$

# Java complete interview in the complete interview in the complete interview in the complete interview in the c

**Java Server Server Server Server Server Server Server Server Server Server Server Server Server Server** 

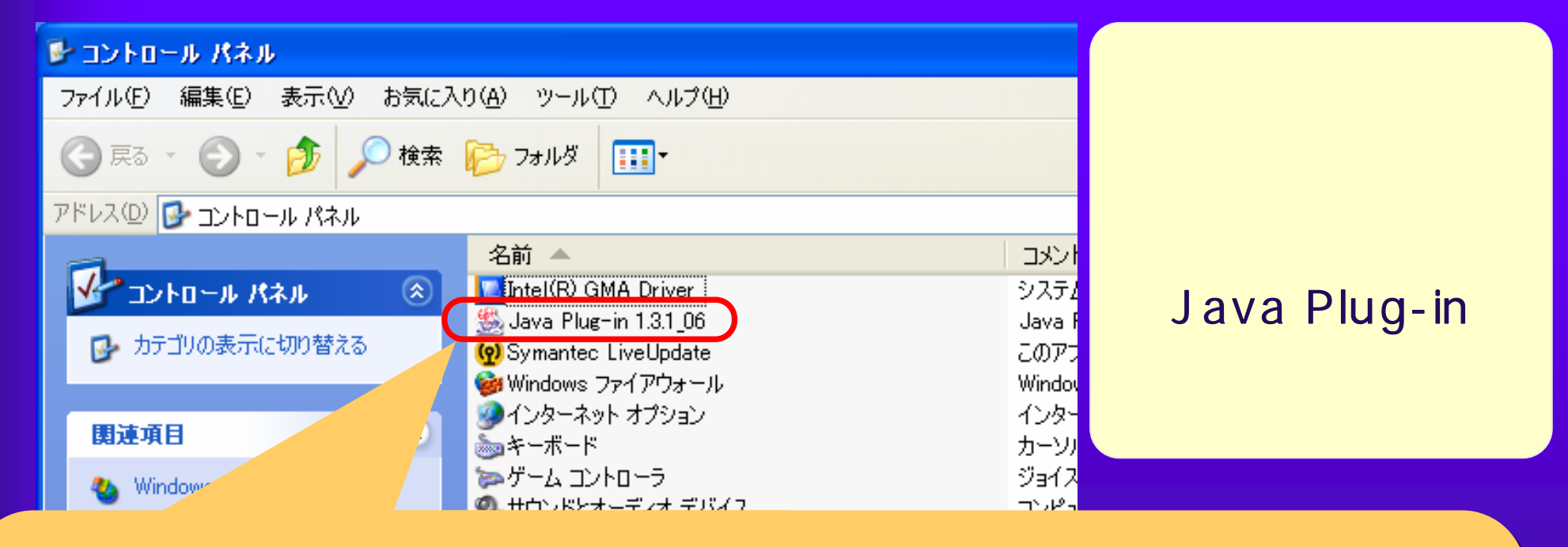

 $-1.3.1\_06$   $-1.3.1\_08$ 

#### $5.1(14)$ **STEER**

### の<mark>Java</mark>のキャッシュをクリアしている。

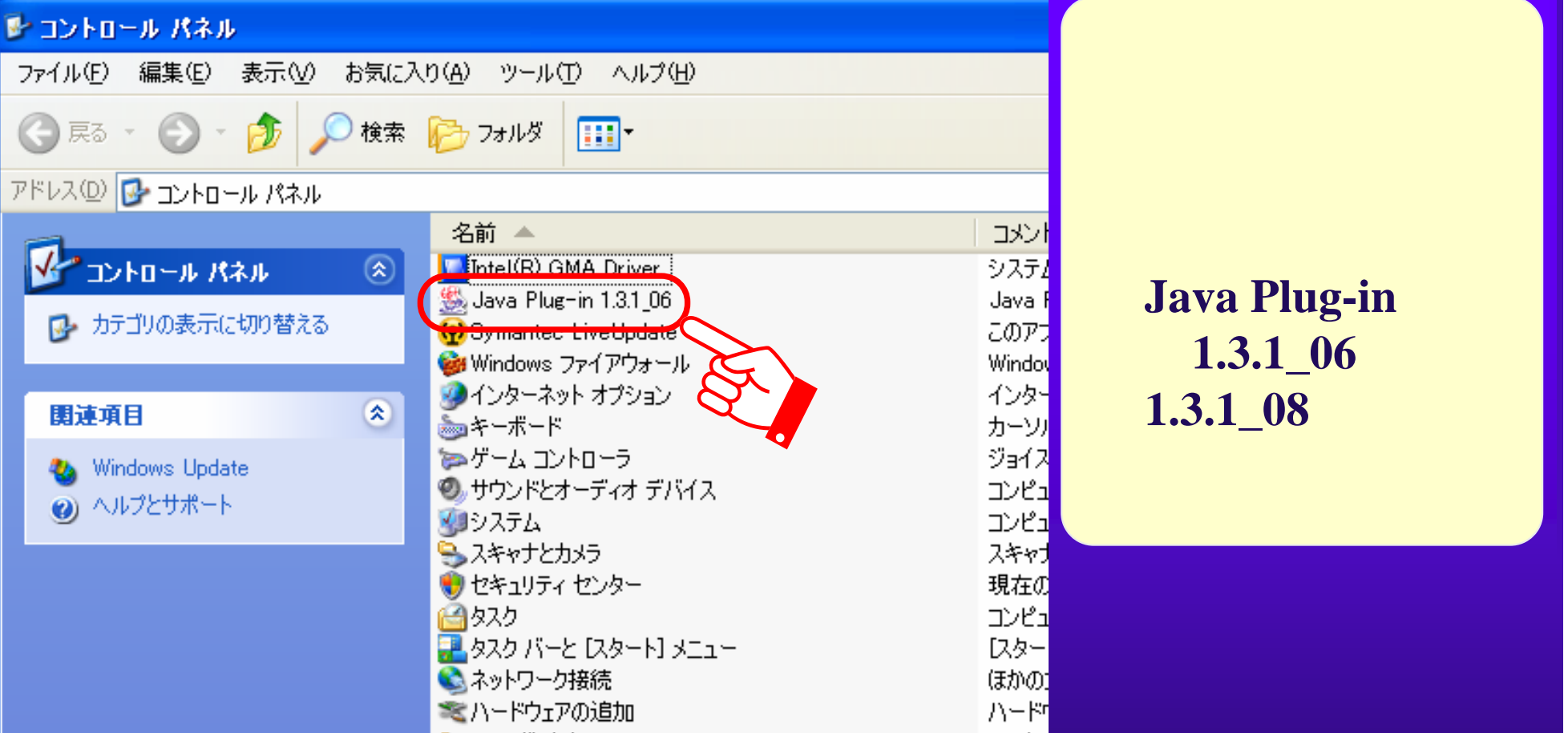

**Java Plug-in**   $1.3.1\_06$ 1.3.1\_08

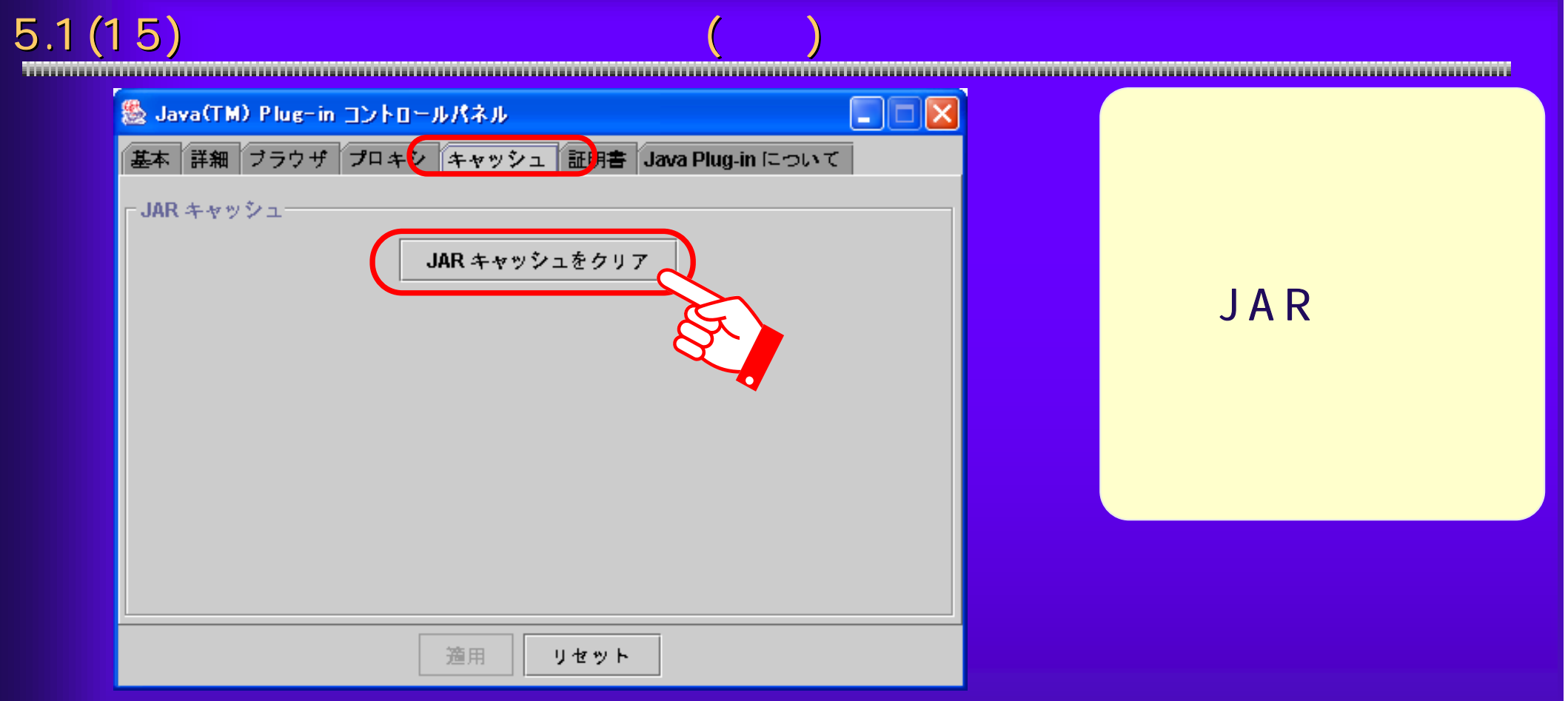

# $5.1(16)$  JRE

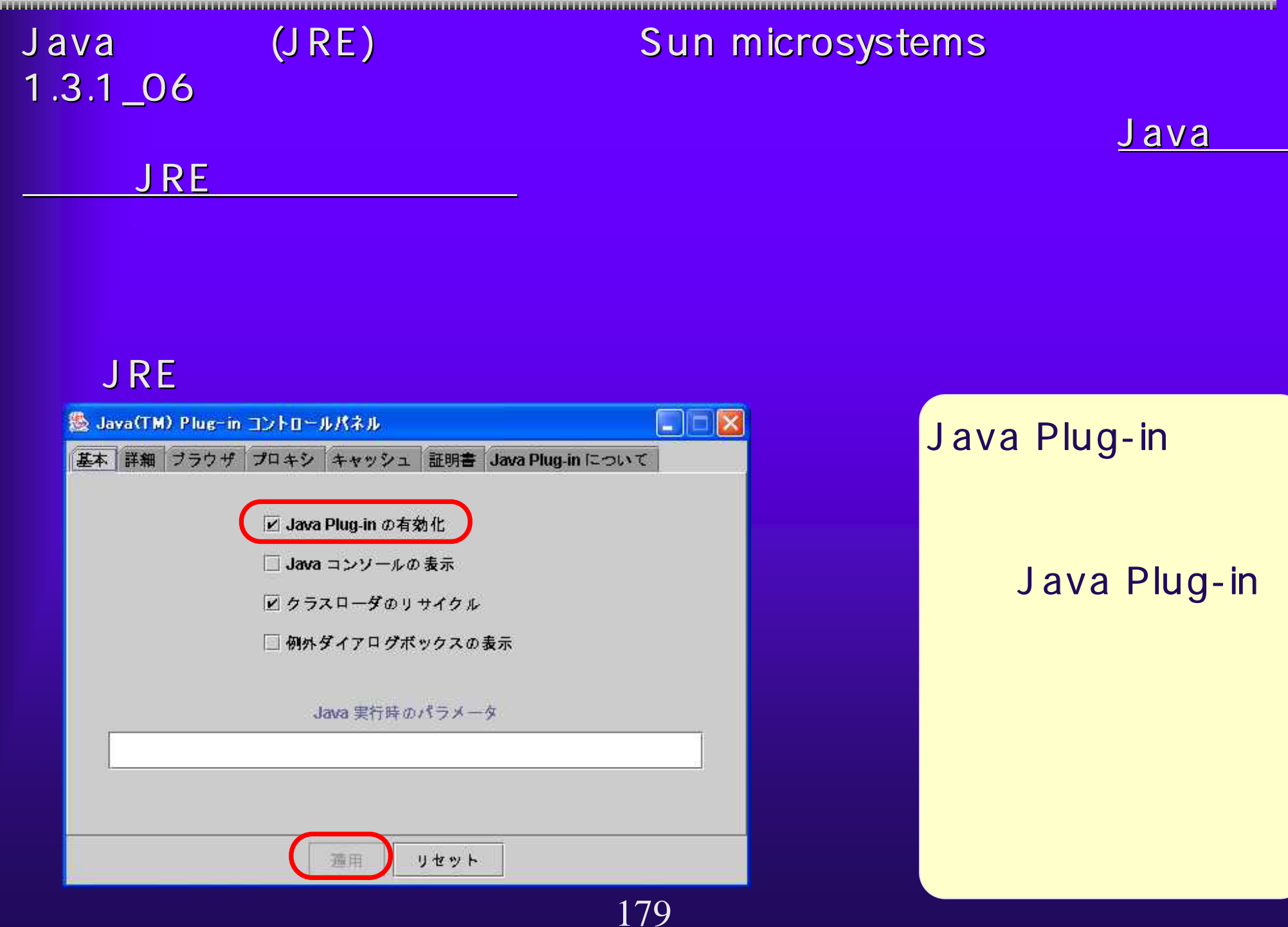